## **gvHidra**

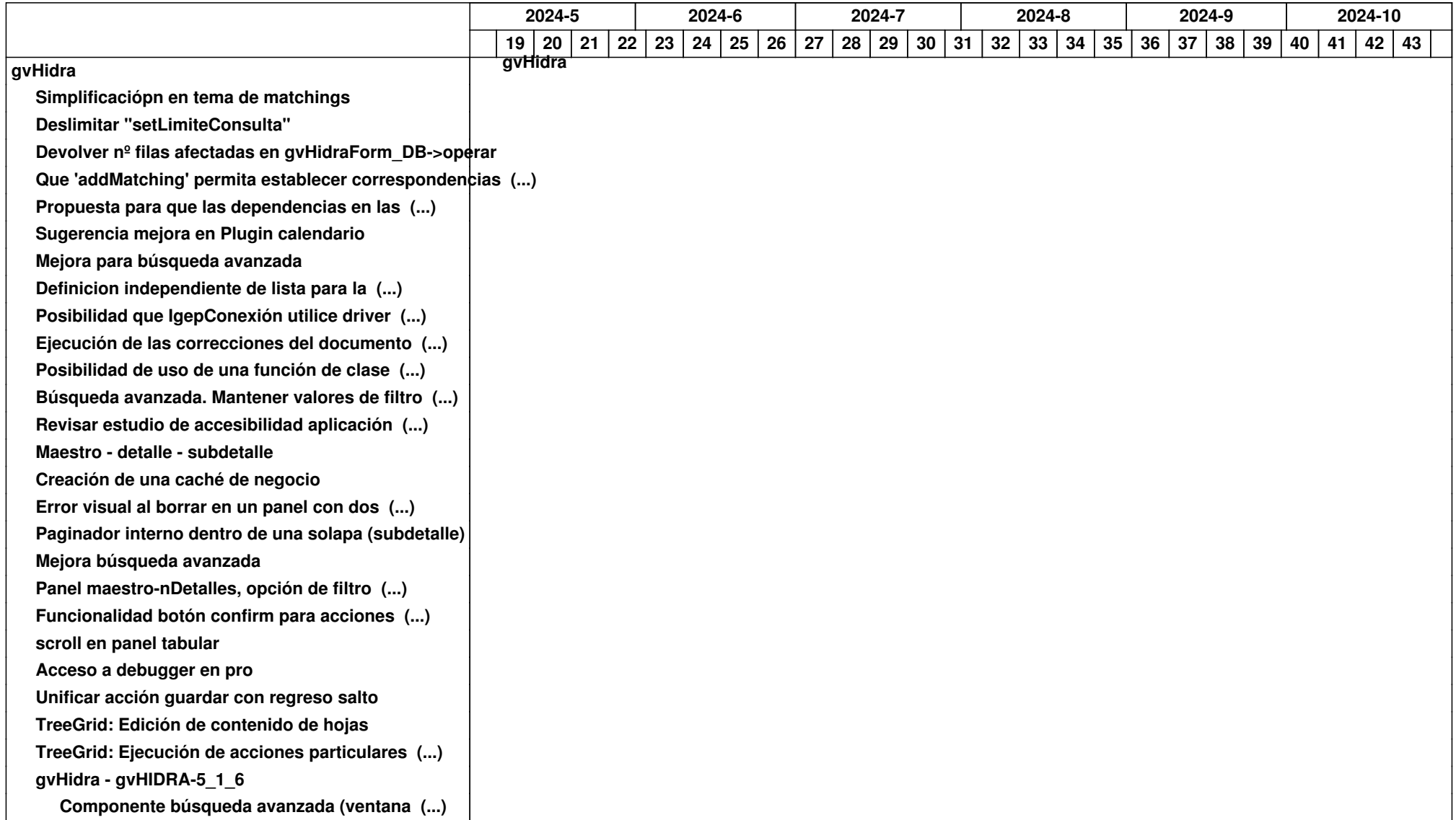

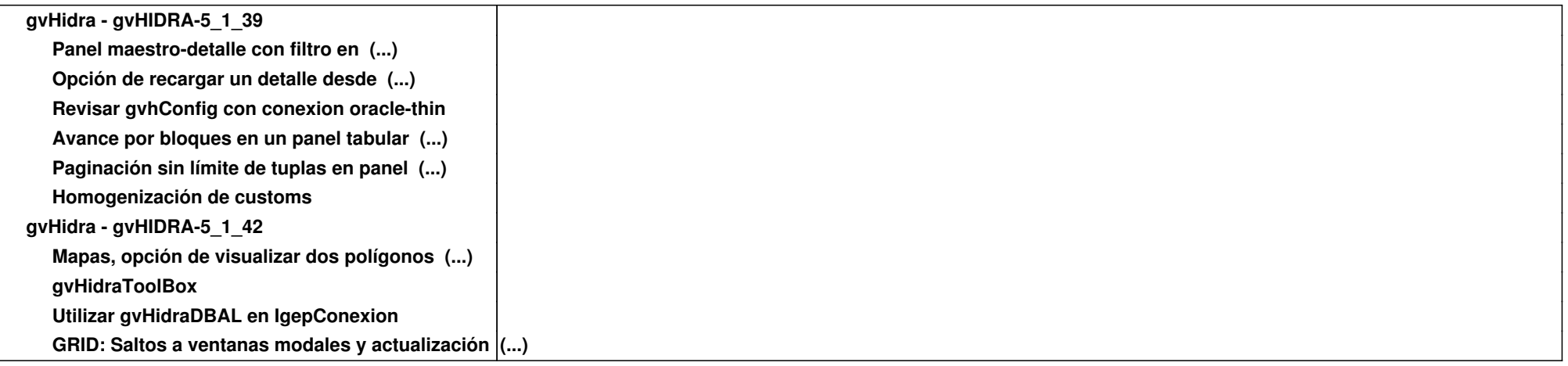